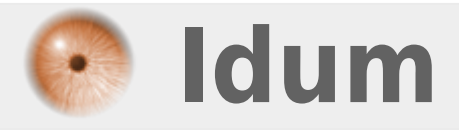

## **Retrouver le terminal >>> oui Mac Os a un terminal**

**Description :**

**Oui Mac OS a un terminal (comme dans une distribution Linux) puisque le système de la pomme croquée a une base Unix. Cette astuce vous apprend à retrouver ce terminal.**

## **Retrouver le terminal**

## **>>> oui Mac Os a un terminal**

Donc pour retrouver et faire à peu près les mêmes opérations, allez dans le dossier Applications puis dans le dossier Utilitaires et enfin double clic sur X11. Et là hop, la fenêtre du terminal s'affiche et puis c'est bon.

Donc voilà pour l'astuce.

@+ pour une autre astuce.

**12 septembre 2009 -- Erwan H. -- article\_43.pdf**

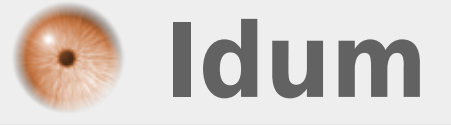